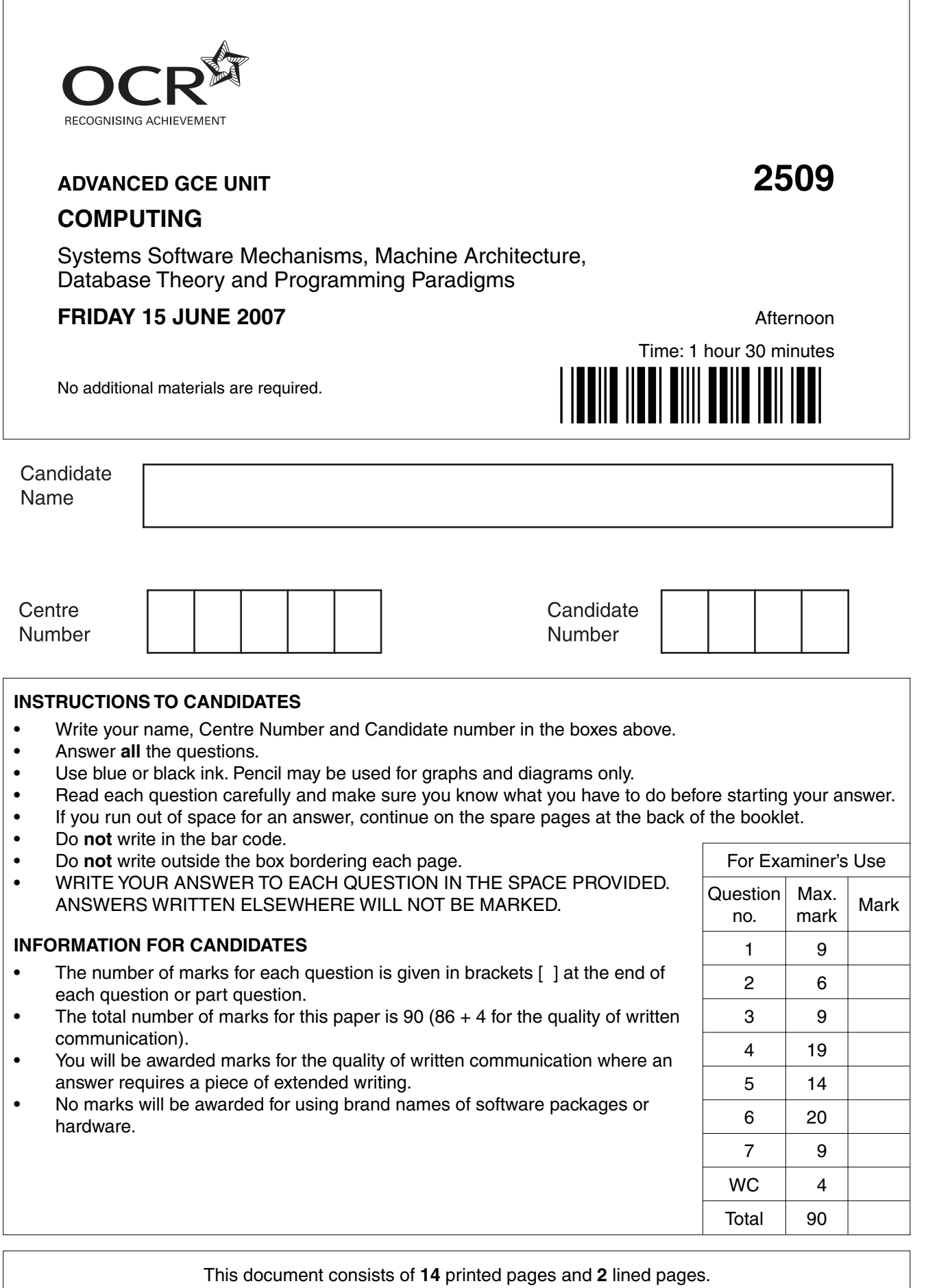

SP (SM) T26775/2 © OCR 2007 [R/100/0790] OCR is an exempt Charity **[Turn over**

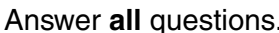

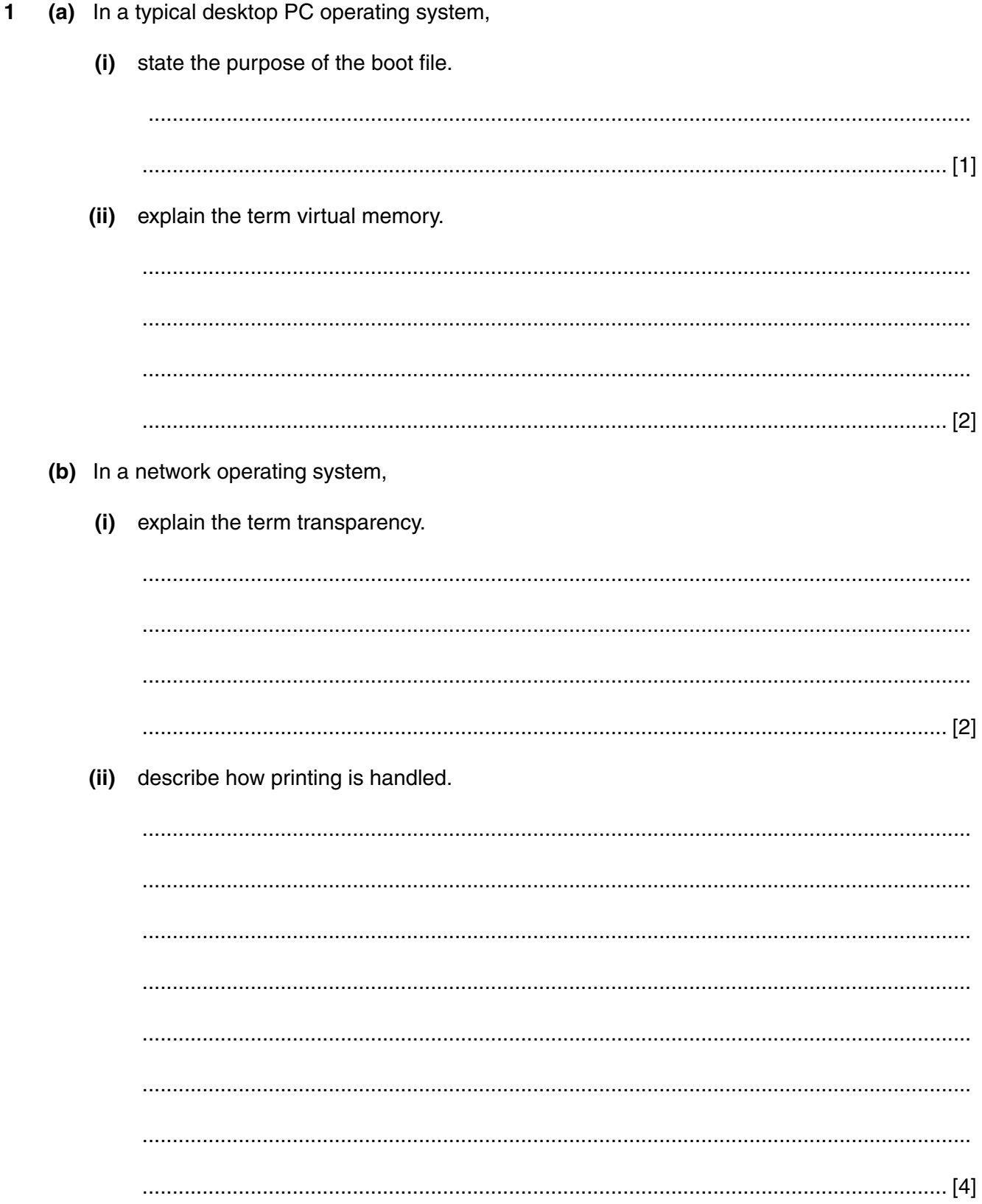

 $\overline{3}$ 

 $\overline{2}$ (a) Describe what happens during lexical analysis when using a compiler.

> . . . . . . .

(b) Typing errors such as 'PINT' instead of the reserved word 'PRINT' must be handled by the compiler.

Explain how this is done.

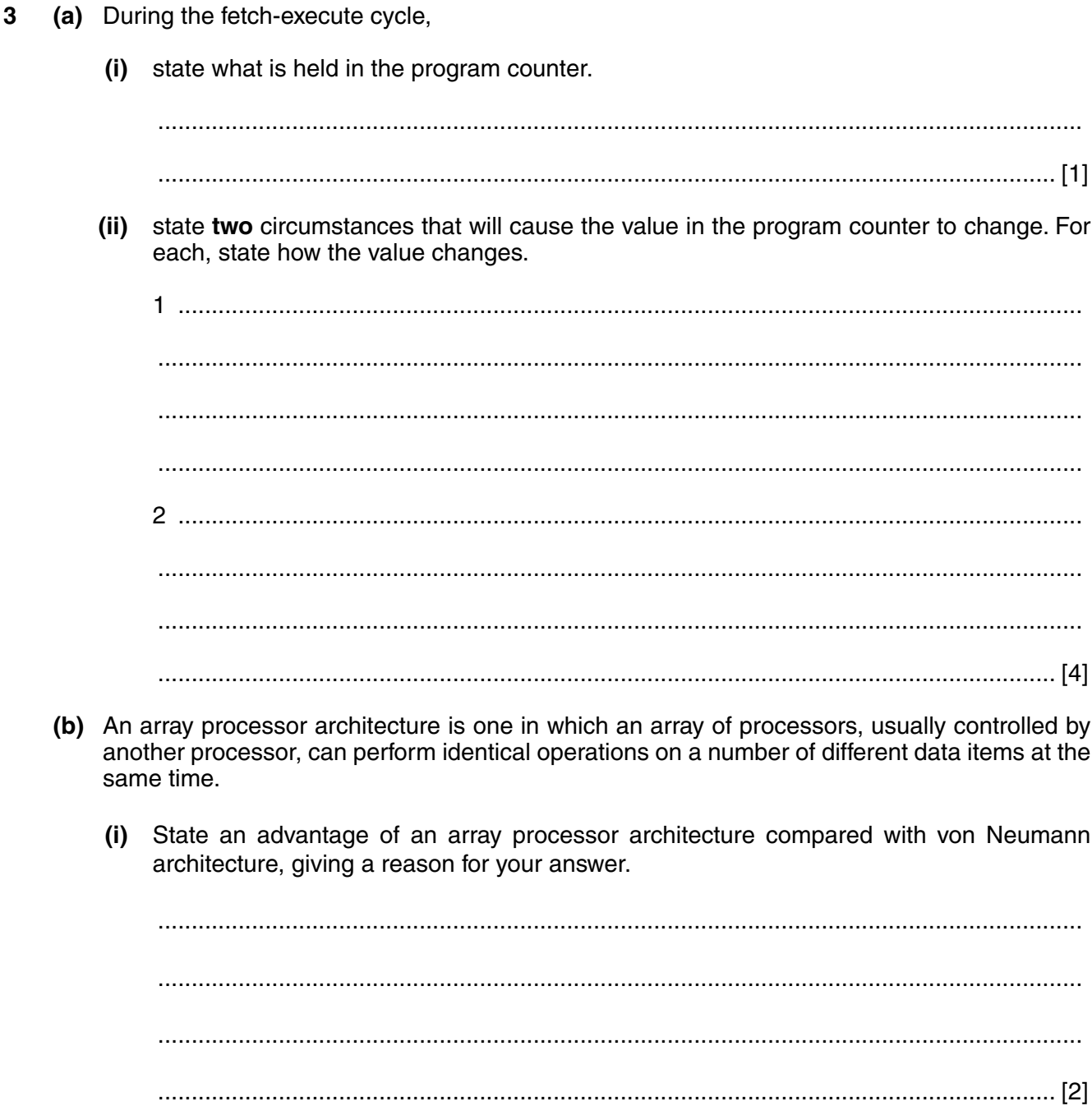

(ii) Comment on the use of an array processor architecture for a system in which a number of different calculations need to be performed on the same data item.

**4 (a)** Draw a diagram to show the binary sort tree obtained by adding the words

hockey, cricket, netball, football, swimming, rugby

in the order given so that they can be sorted into alphabetical order.

[3]

 **(b)** The diagram shows a data structure, called MyData, of fixed size. Data is always added to one end of the structure and removed from the other end.

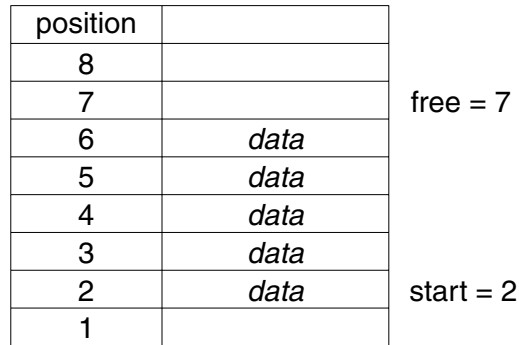

Two pointers are used: **start** points to the first data item and **free** points to the free space immediately after the last data item.

 **(i)** State the correct name for this type of data structure.

...................................................................................................................................... [1]

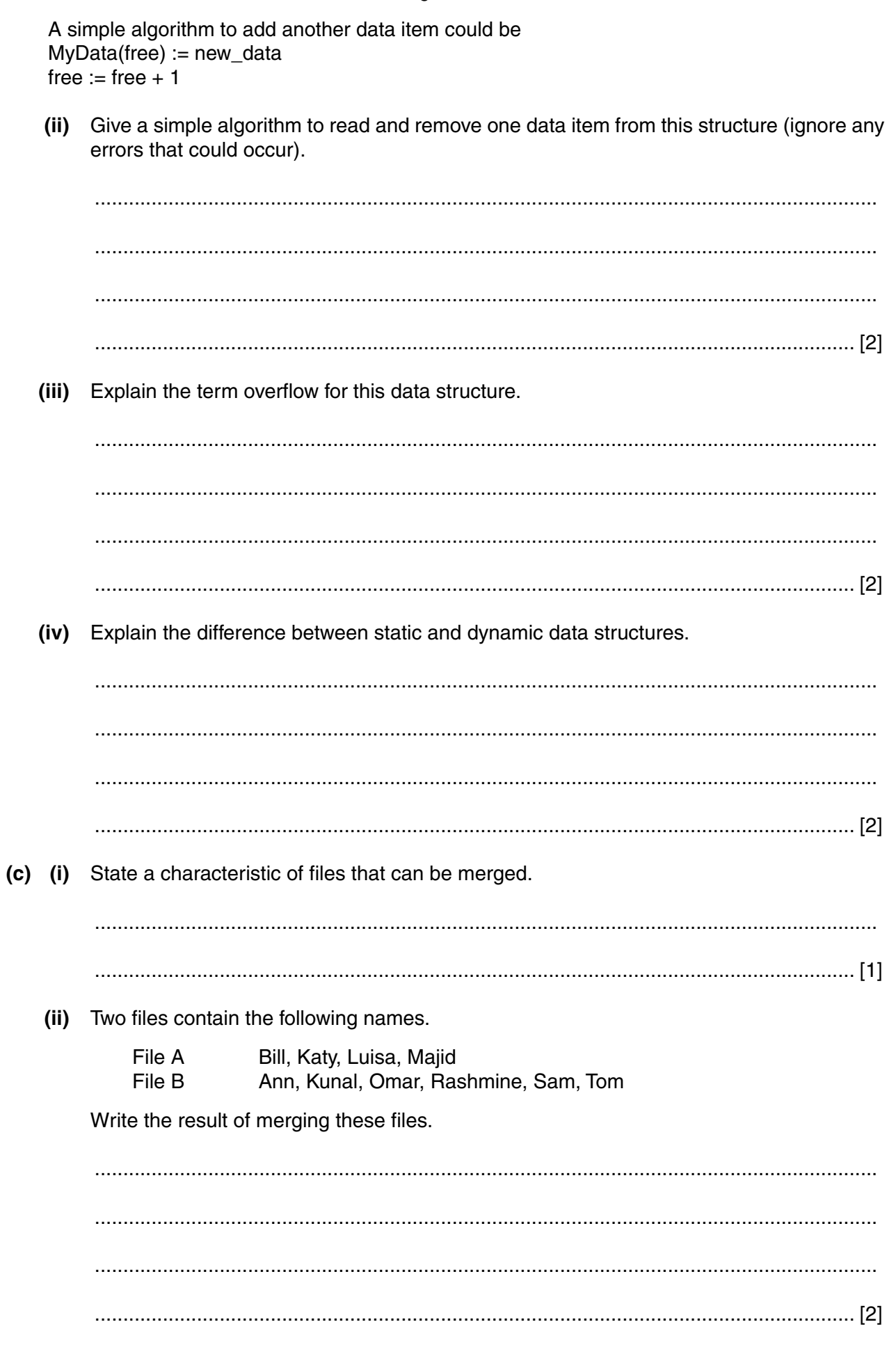

(iii) Write an algorithm to merge two files, stating any assumptions you make.<br>(No marks will be awarded if you only describe how you merged the files in part (ii).)

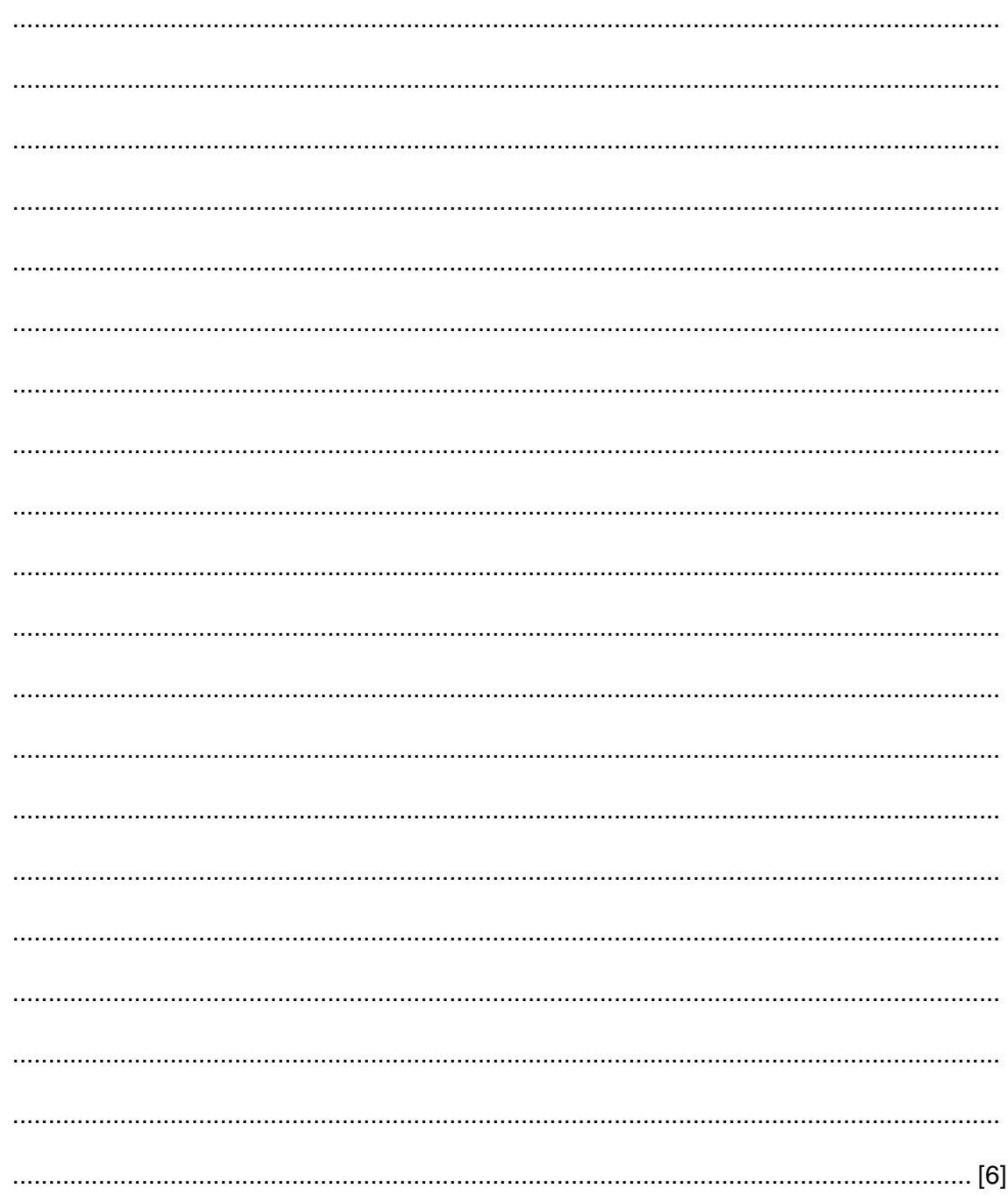

A description of direct addressing is that an instruction gives the address where data can  $(i)$ be found. State one disadvantage of direct addressing. (ii) Describe indexed addressing. State one advantage of indexed addressing.  $(iii)$ (b) In a particular programming language the following features are defined. digit is 1, 2, 3 or 4 only. letter is A, B, C or D only. The symbols @ and # are also defined. The syntax diagram shown defines a label in the language. Label: letter diait  $@$ 

State why each of the following examples is not a label according to this definition.

 $(i)$  AB@2

(a) Various types of addressing may be used in a low level language.

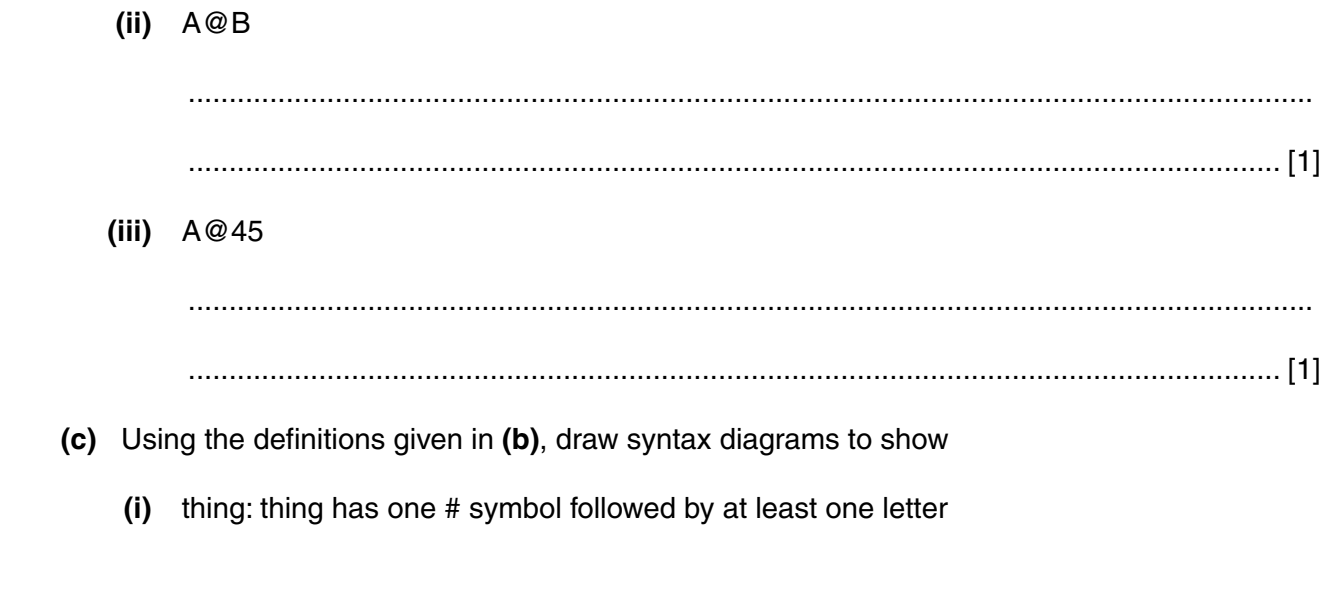

[2]

 **(ii)** value: value has one digit followed by any number of @ symbols

[2]

 **(iii)** wotsit: wotsit has one @ symbol, then at least one digit, then one letter and at least one # symbol

[3]

6 A relational database is used to store information at a dogs' home. Staff at the home look after stray and abandoned animals until new owners can be found.

One entity in the database is Dog.

Dog (DogNumber, Name, Age, Breed)

An example is

167, Ben, 4, Border collie.

(a) State why DogNumber is underlined.

(b) Complete the table and calculate the storage required for the entity Dog if up to 600 sets of data need to be stored

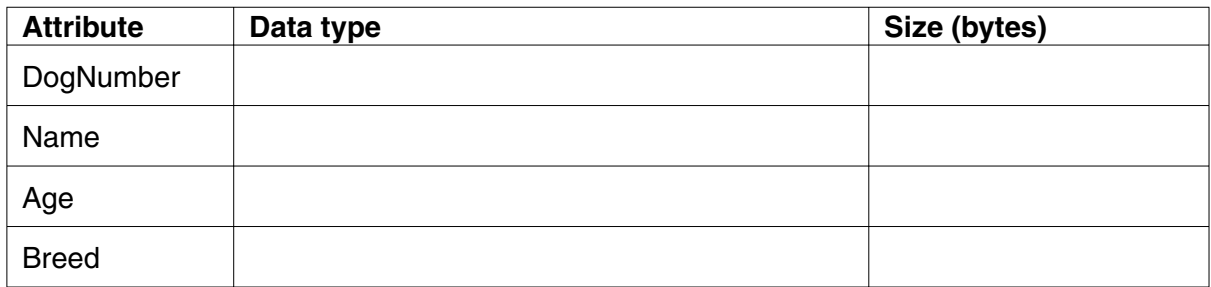

- (c) Each staff member looks after a number of dogs and each dog may be looked after by a number of staff.
	- State the type of relationship between the entities StaffMember and Dog.  $(i)$

(ii) Show the relationship on the entity-relationship (E-R) diagram.

(d) Information about people who want to own a dog is also stored. These people may visit the home more than once before choosing their dog. Data is stored about each meeting between a person and a dog in the entity Meeting.

Part of the Meeting entity is

Meeting (Personld, DogNumber, Date, Time)

Using the Meeting and Dog tables (relations), explain the use of a foreign key.

(e) People who want a dog may discuss this with one or more members of staff. The relationship is shown as

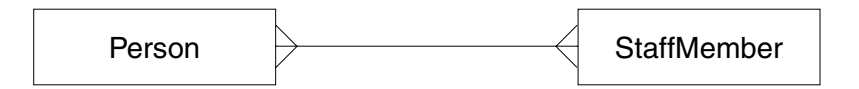

 $(i)$ Explain why normalisation is needed.

(ii) Complete the diagram to show the result of normalisation.

 $\overline{7}$ 

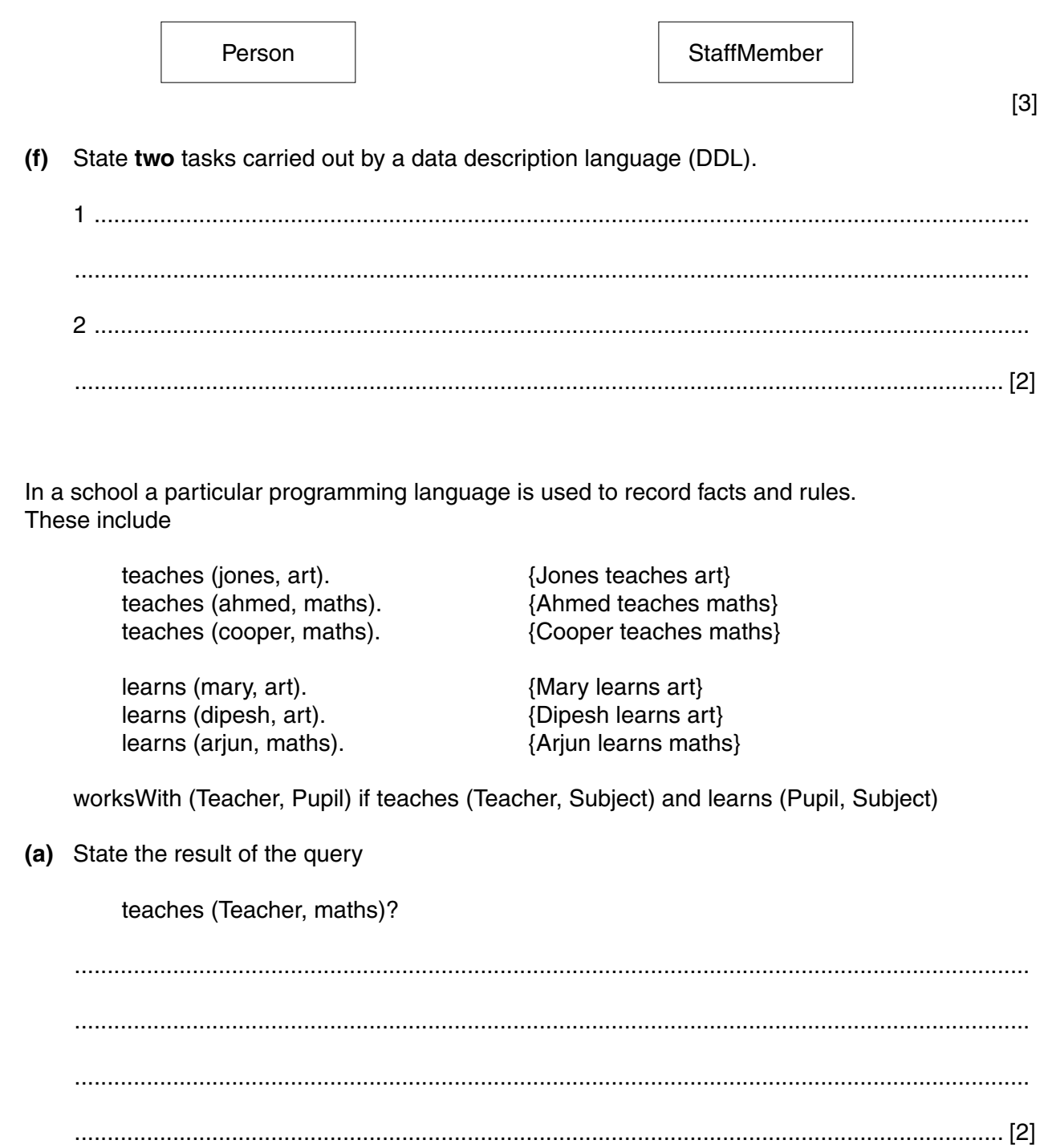

step 1 attempt to solve teaches (jones, Subject) step 2 finds Subject =  $art$  $\{set Subject = art\}$ step 3 attempt to solve learns (Pupil, art) step 4 finds  $Pupil =$  mary step 5 a solution is  $(Subject = art, Pupil = Mary)$ step 6 attempt to solve learns (Pupil, art) step 7 finds  $Pupil = dipesh$ a solution is  $(Subject = art, Pupil = dipesh)$ step 8

In this language, the query works With (jones, Pupil)? is solved as follows:

- (b) Using this example to help you, explain the terms
	- (i) fact

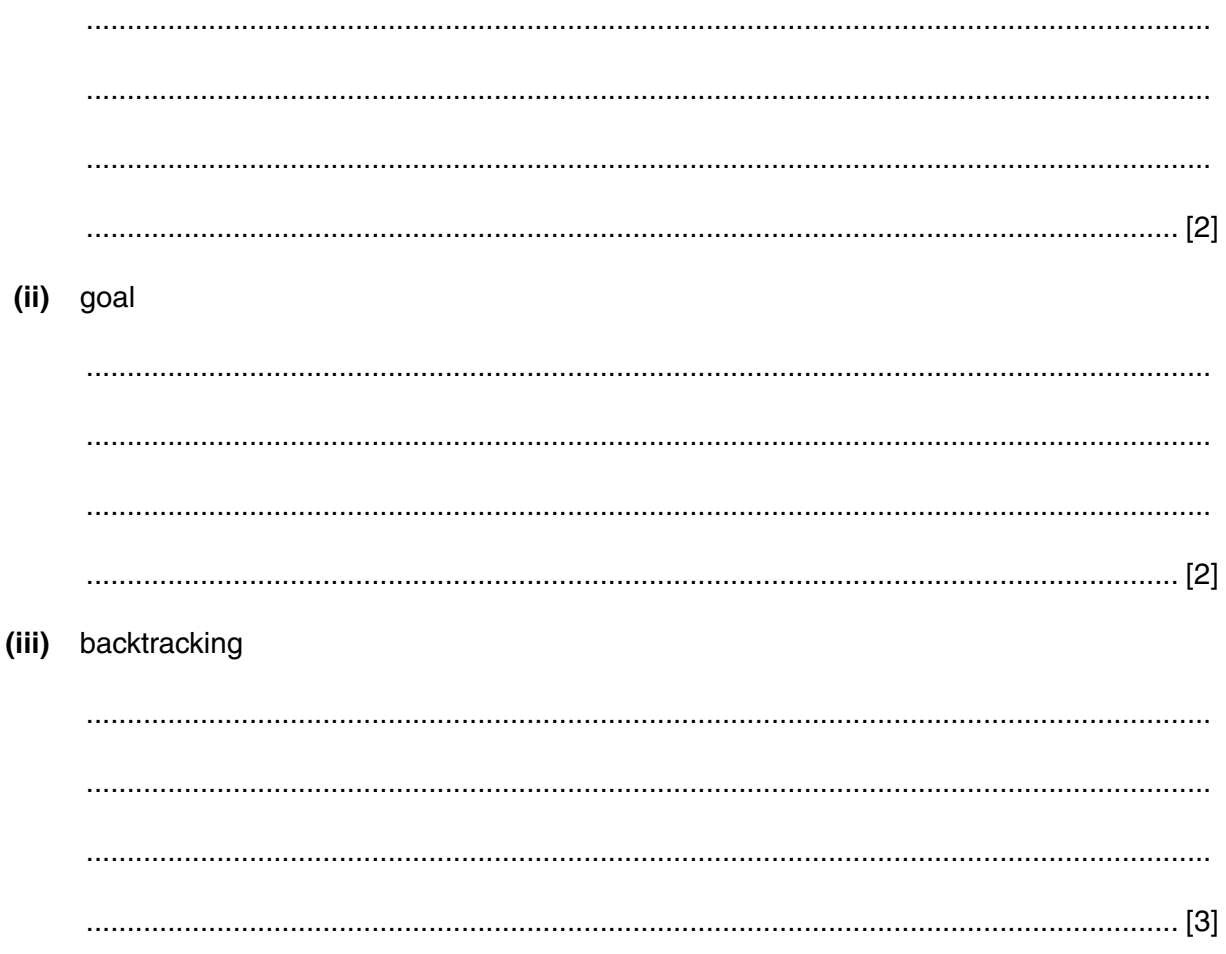

If you use these lined pages to complete the answer to any question, the question number must be clearly shown.

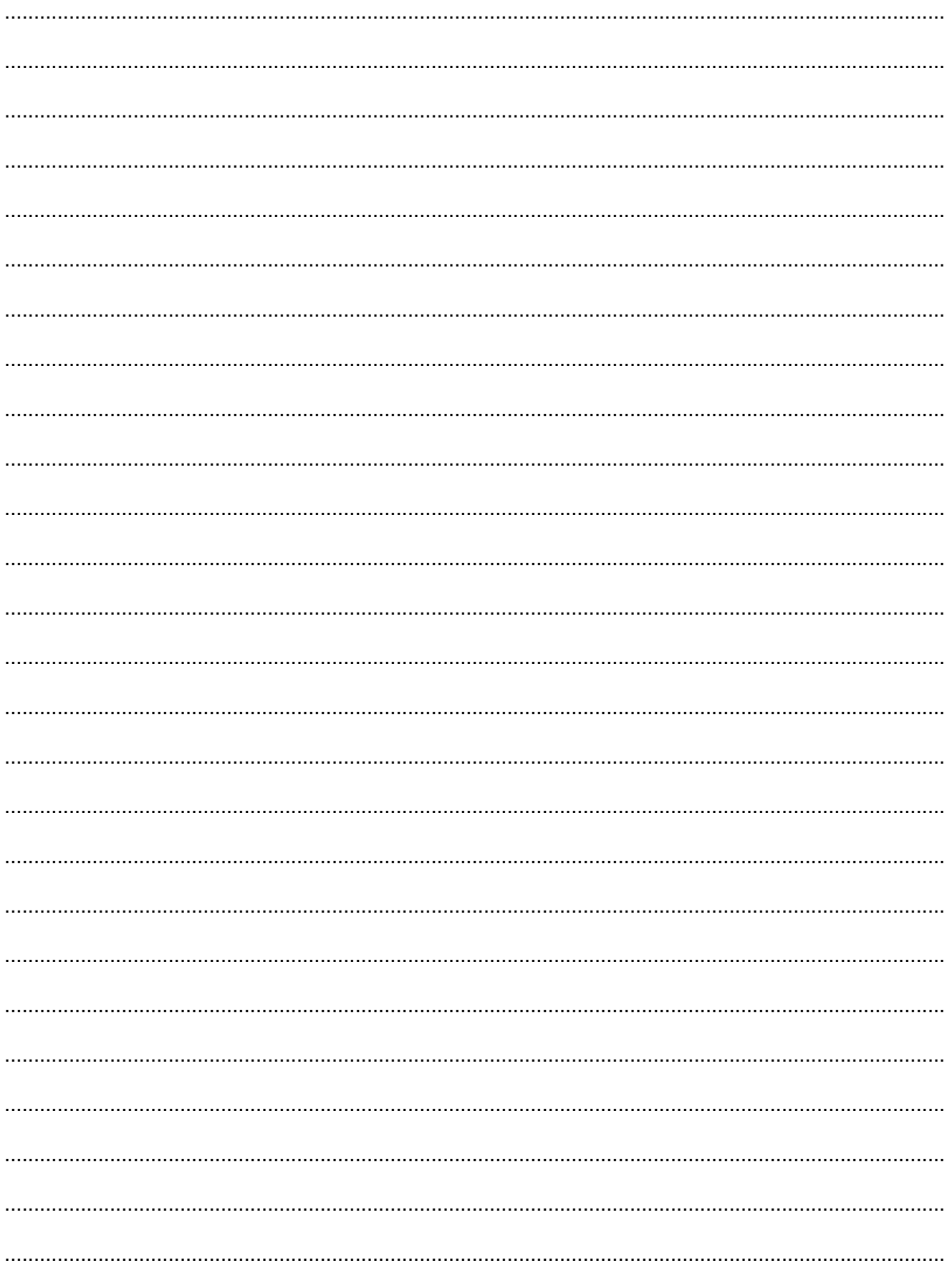

[Turn over

Permission to reproduce items where third-party owned material protected by copyright is included has been sought and cleared where possible. Every reasonable effort has been made by the publisher (OCR) to trace copyright holders, but if any items requiring clearance have unwittingly been included, the publisher will be pleased to make amends at the earliest possible opportunity.

OCR is part of the Cambridge Assessment Group. Cambridge Assessment is the brand name of University of Cambridge Local Examinations Syndicate (UCLES), which is itself a department of the University of Cambridge.